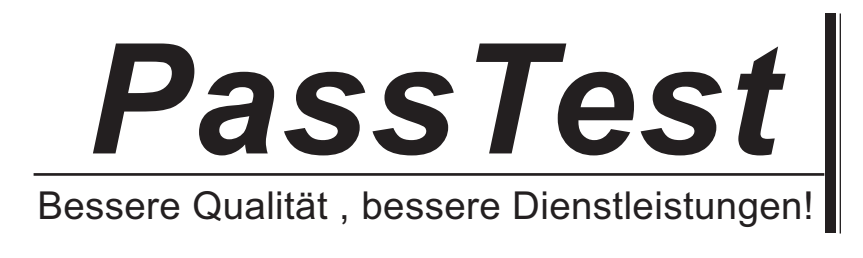

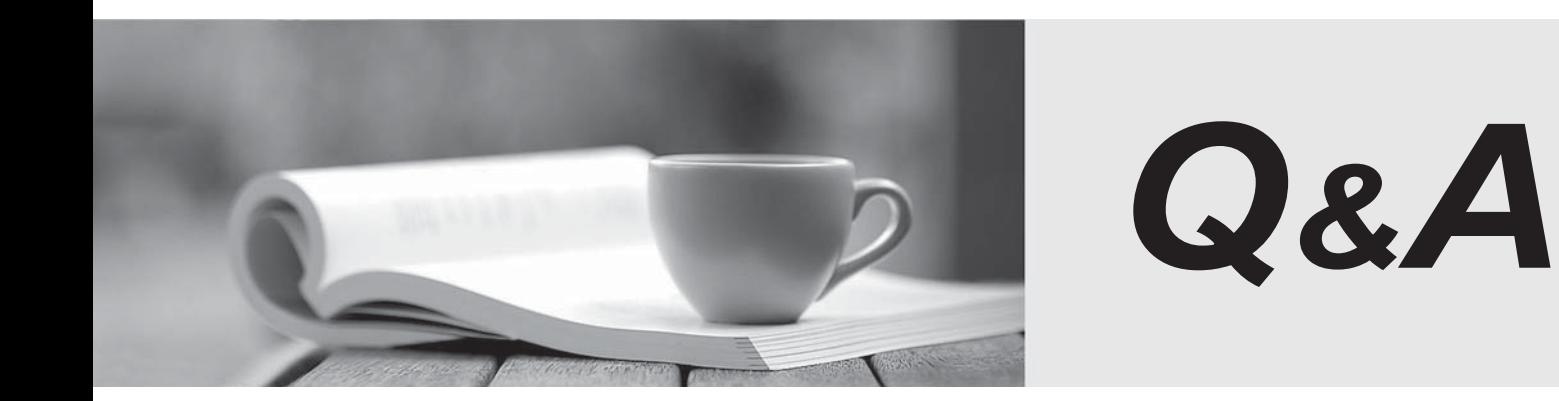

http://www.passtest.de

Einjährige kostenlose Aktualisierung

# **Exam** : **C2090-463**

# **Title** : IBM InfoSphere Guardium

## **Version** : Demo

1.Which consideration is true for a Vulnerability Assessment (VA) deployment?

- A. Collectors running VA cannot also perform database monitoring.
- B. Each collector can run up to 20 Vulnerability Assessments simultaneously.
- C. S-TAP must be running on the database server before VA is run for a database on that server.
- D. There is a need to create an account with appropriate privileges on the database for VA to work.

#### **Answer:** D

2.Which Guardium appliance cannot be managed.?

- A. S-TAP
- B. Collector
- C. Aggregator
- D. Central manager
- **Answer:** D

3.When planning the deployment for Data Activity Monitoring (DAM) there is a need to determine the location of the various Guardium solution components (I.e. Agents, appliances).

Which statement is correct?

A. S-TAP agents need to reside in the same data center the aggregators reside in.

B. Collectors can report to aggregators that are located in data centers other then their own.

C. Collectors can reside anywhere in the customer network regardless of database server location.

D. Aggregators need to reside in the same data center the collectors that report to them (Aggregator) reside.

#### **Answer:** B

4.When sizing a Vulnerability Assessment solution, what is the recommendation for calculating the number of collectors needed?

A. One collector for every 30K PVU.

- B. One collector for every data center.
- C. One collector for every 35 database servers.
- D. One collector for every 255 database instances.

#### **Answer:** D

5.What are the mechanisms used by UNIX S-TAP to capture database traffic?

- A. K-TAP, A-TAP, and PCAP
- B. K-TAP, LHMON, and PCAP
- C. PCAP, DB2TAP, and K-TAP
- D. A-TAP, Shared Memory Driver, and K-TAP

#### **Answer:** A

6.Which parameter should be used to enable K-TAP flex loading through GIM?

- A. KTAP\_ENABLED set to "1"
- B. KTAP\_LIVE\_UPDATE set to "Y"
- C. KTAP\_FAST\_FILE\_VERDICT set to "1"
- D. KTAP\_ALLOW\_MODULE\_COMBOS set to "Y"

## **Answer:** D

7.Before uninstalling A-TAP, which procedure must be done?

- A. K-TAP must be unloaded using quard ktap loader.
- B. A-TAP must be deactivated on all database instances.
- C. The Guardium group must be removed from the server.
- D. The sniffer must be stopped on the Guardium appliance.

#### **Answer:** B

8.Which guard\_tap.ini parameter should be used to set the virtual IP of a Microsoft SQL Server cluster environment?

- A. tap\_ip
- B. sqlguard\_ip
- C. alternate ips

D. connect\_to\_ip

#### **Answer:** C

#### 9.What statement is true regarding policy push down?

- A. Policy push down pushes a classification process into S-TAP for Z on IMS.
- B. Policy push down allows ZSecure to push policies into the Guardium appliance.
- C. Policy push down allows the Guardium appliance to identify sensitive objects inside the DB2 database.
- D. Policy-push-down enables policy push down of collected profiles, collection activation, and collection inactivation from the Guardium appliance.

#### **Answer:** D

10.What is the correct way to stop a UNIX S-TAP that was installed with a non-GIM installer?

- A. Use the Stop S-TAP button in the S-TAP Control window.
- B. Find the S-TAP Process ID and terminate with kill -9 command.
- C. Comment the U-TAP section of /etc/inittab, followed by the init q command.
- D. Under the Modules parameter in the Central Manager, set STAP  $ENABLED = 0$  for the appropriate S-TAP.

#### **Answer:** C

- 11.Which appliance type(s) can serve as a Guardium host for S-TAPs?
- A. A collector only.
- B. Collectors and Aggregators only.
- C. Collectors and standalone Central Managers.
- D. All appliance types can accept S-TAP connections.

## **Answer:** A

12.In the Session level entity, how many UID Chain attribute(s) are there?

- A. 1 UID Chain
- B. 2 UID Chain & UID Chain Compressed
- C. 3 UID Chain, UID Chain Compressed & UID Chain Expanded

D. 4 - UID Chain, UID Chain Compressed, UID Chain Expanded & UID Chain for z/OS **Answer:** B

13.What is the main command line utility to control and configure A-TAP on all platforms?

- A. guardctl
- B. guard-atap-ctl
- C. guard-ktap-ctl
- D. guard-executor-32

## **Answer:** A

14.What is the documented procedure for handling delayed cluster disk mounting?

- A. Manually restart the S-TAP process after mounting the database server directory.
- B. Configure the wait\_for\_db\_exec parameter in the guard\_tap.ini with an appropriate delay.
- C. Ensure that the S-TAP process is started only after the database installation directory is available.

D. There is no special procedure, S-TAP can automatically detect when the database directory becomes available.

## **Answer:** B

15.Which GIM component controls starting and stopping managed agents on UNIX?

- A. gim\_client.pl
- B. guardium\_stap
- C. guard\_supervisor
- D. guard ktap loader

## **Answer:** C

16.What is the correct way to stop S-TAP that is managed by GIM?

- A. Uninstall S-TAP.
- B. Use kill -9 on S-TAP process.
- C. Comment S-TAP entry in /etc/inittab.
- D. Set STAP\_ENABLED to "0" in GIM parameters.

**Answer:** D

- 17.Where are DB2 z audit rules stored?
- A. Collection profiles
- B. CICS audit profiles
- C. Group audit profiles
- D. VSAM audit profiles
- **Answer:** A
- 18.Which ports are used by UNIX S-TAP?
- A. 9500 TCP (unencrypted) and 8075 TCP (encrypted)
- B. 16016 TCP (unencrypted) and 16018 TCP (encrypted)
- C. 9500 TCP (unencrypted) and 8075 UDP (heartbeat signal)
- D. 16016 TCP (unencrypted) and 16018 UDP (hearbeat signal)

## **Answer:** B

19.Which mechanism is used to intercept DB2 and Informix shared memory traffic on all UNIX platforms except Linux?

A. TEE

B. PCAP

C. A-TAP

D. K-TAP

**Answer:** D

20.What is the purpose of K-TAP flex load in Linux installations?

A. Allows upgrade of the K-TAP module without requiring a reboot of the host operating system.

B. Give the system administrator the ability to stop traffic interception by manually unloading the K-TAP module.

C. Allows installation of K-TAP module with closest match in cases where an exact kernel match is not available.

D. Allows the system administrator to upgrade the K-TAP module directly from GIM interface on Central Manager.

**Answer:** C